## **DATACOM**

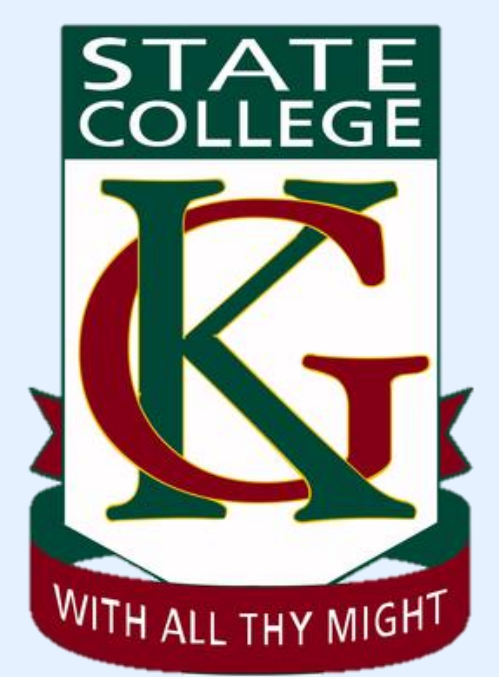

## **Kelvin Grove State College BYOD Ordering Process**

© 2020 Datacom Page 0 of 7

## **DATACOM**

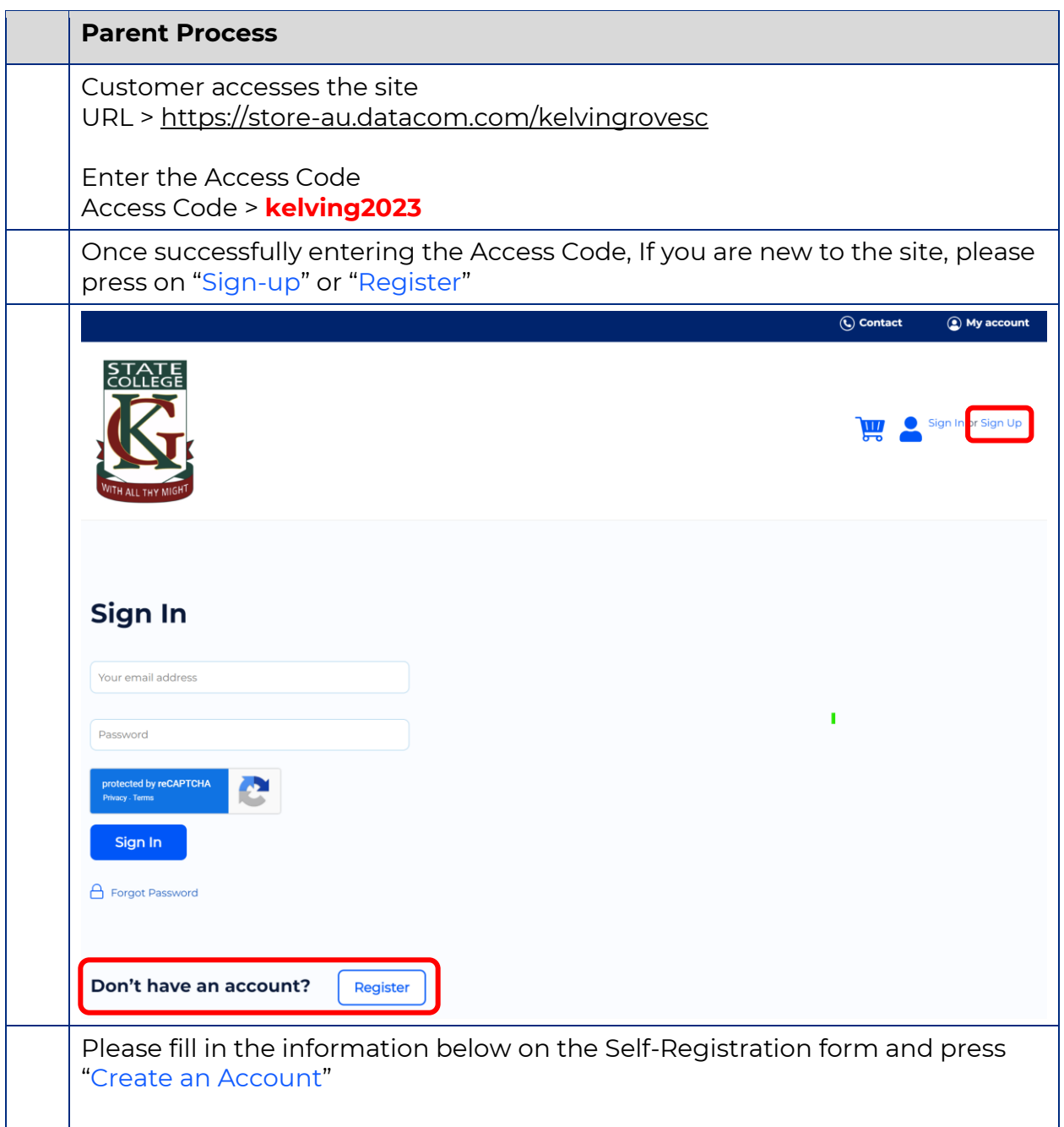

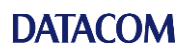

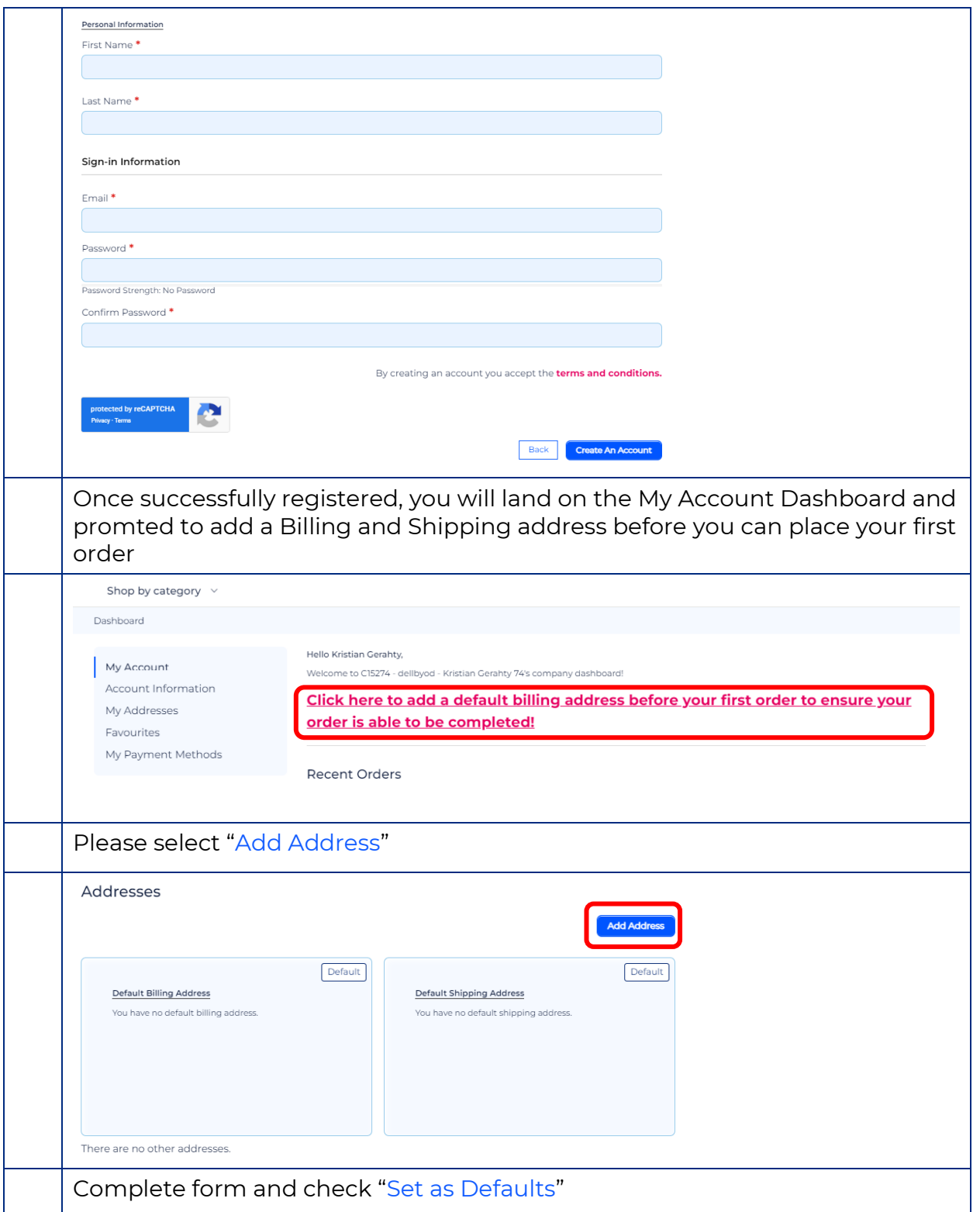

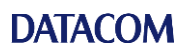

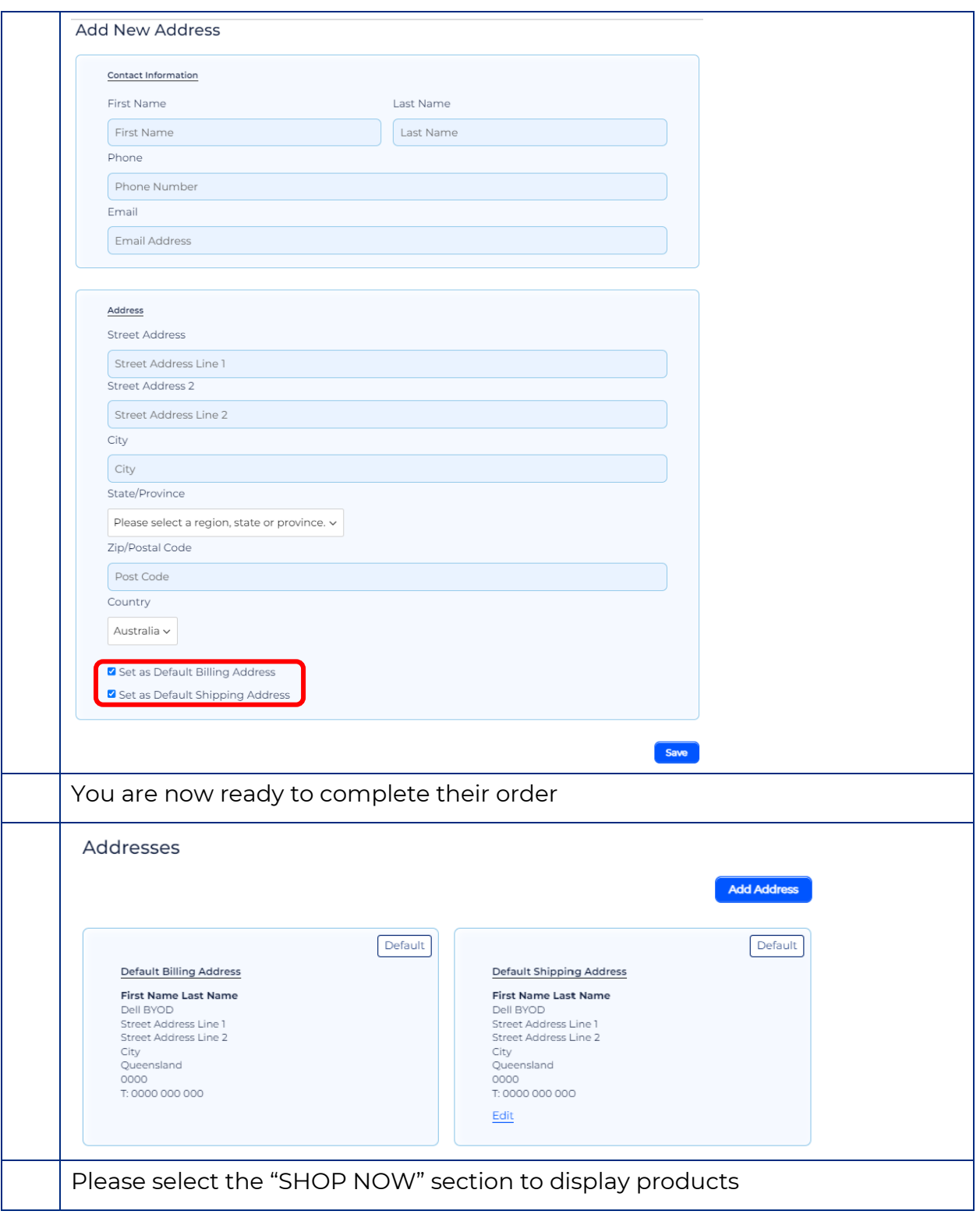

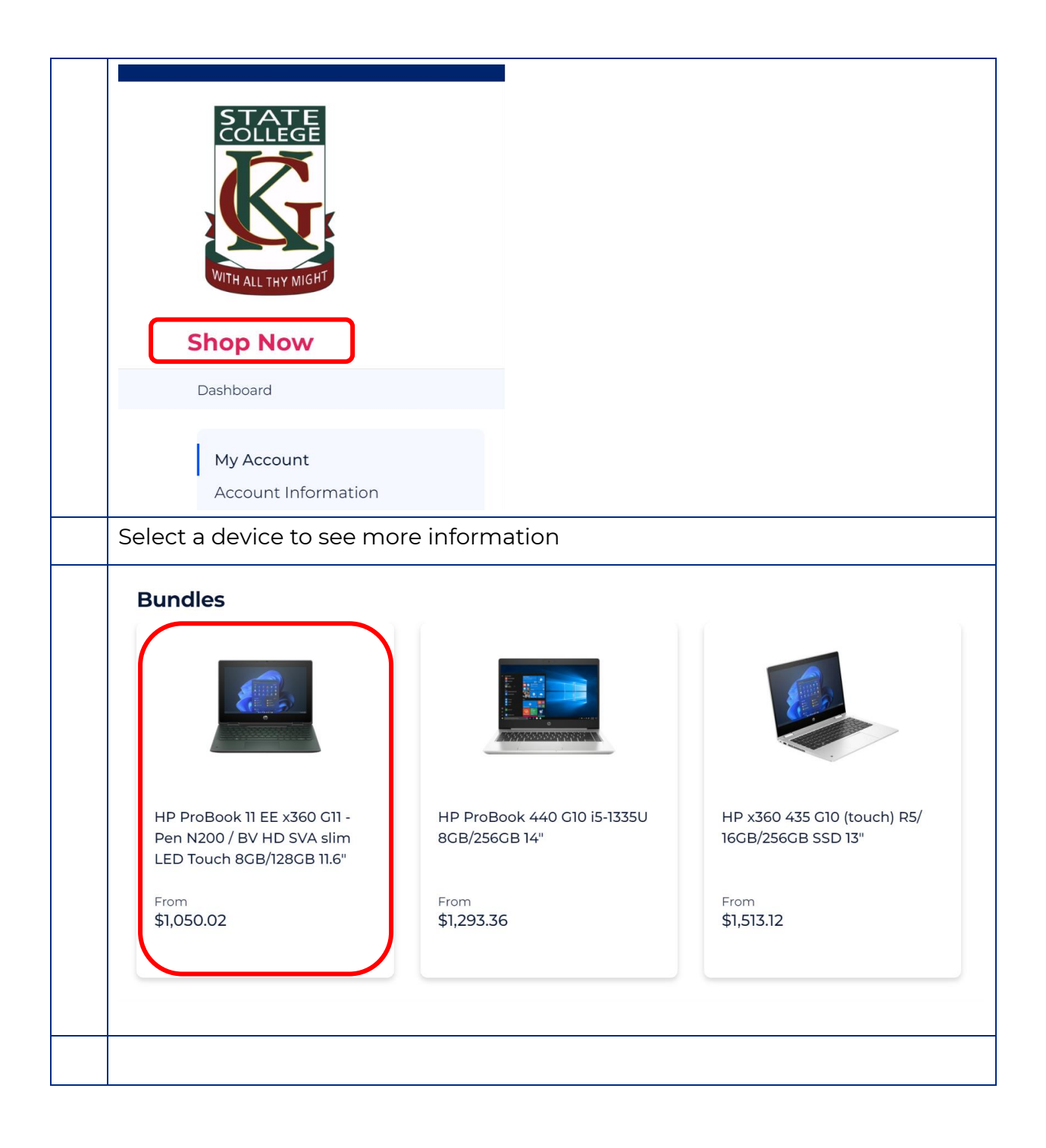

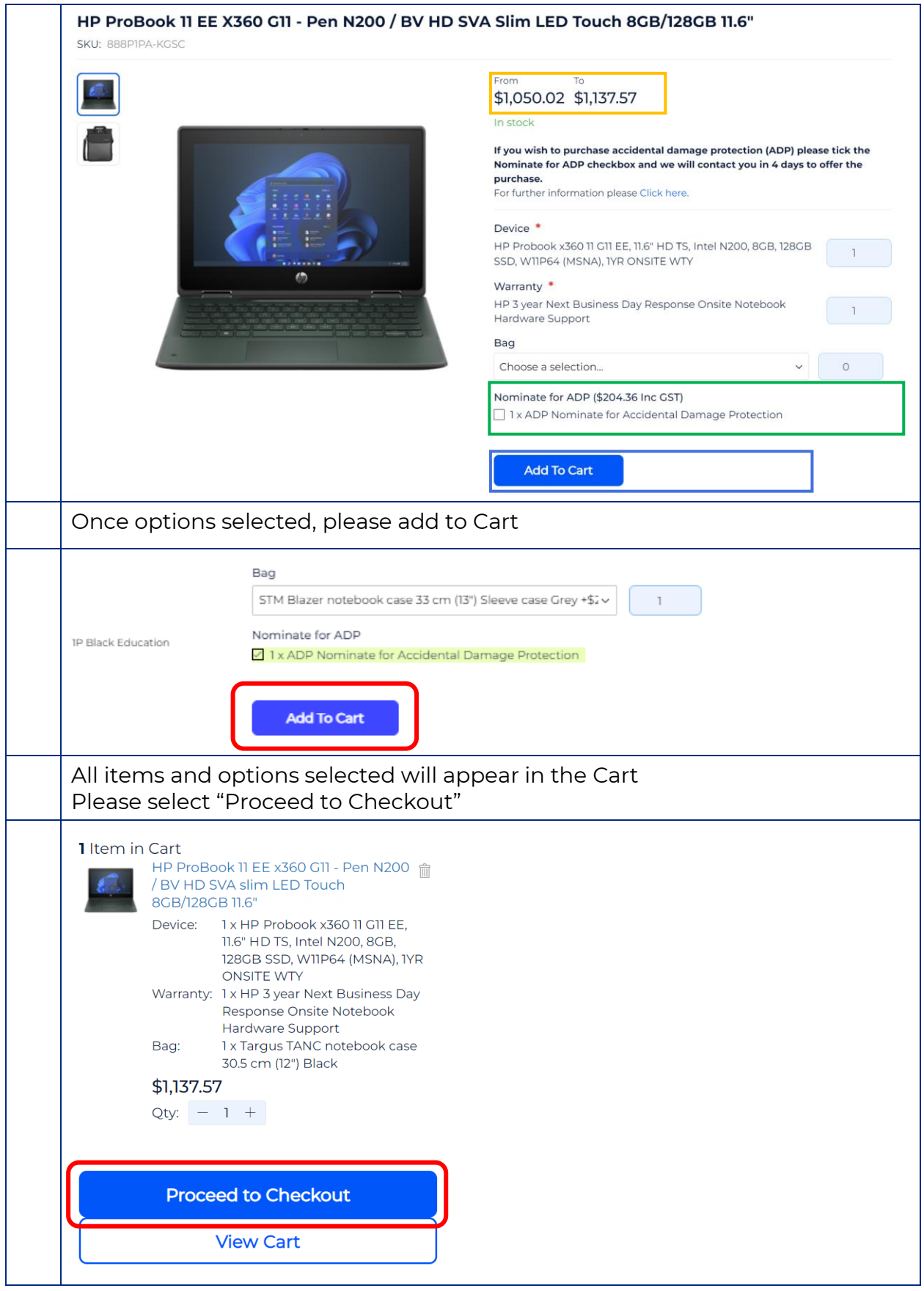

## **DATACOM**

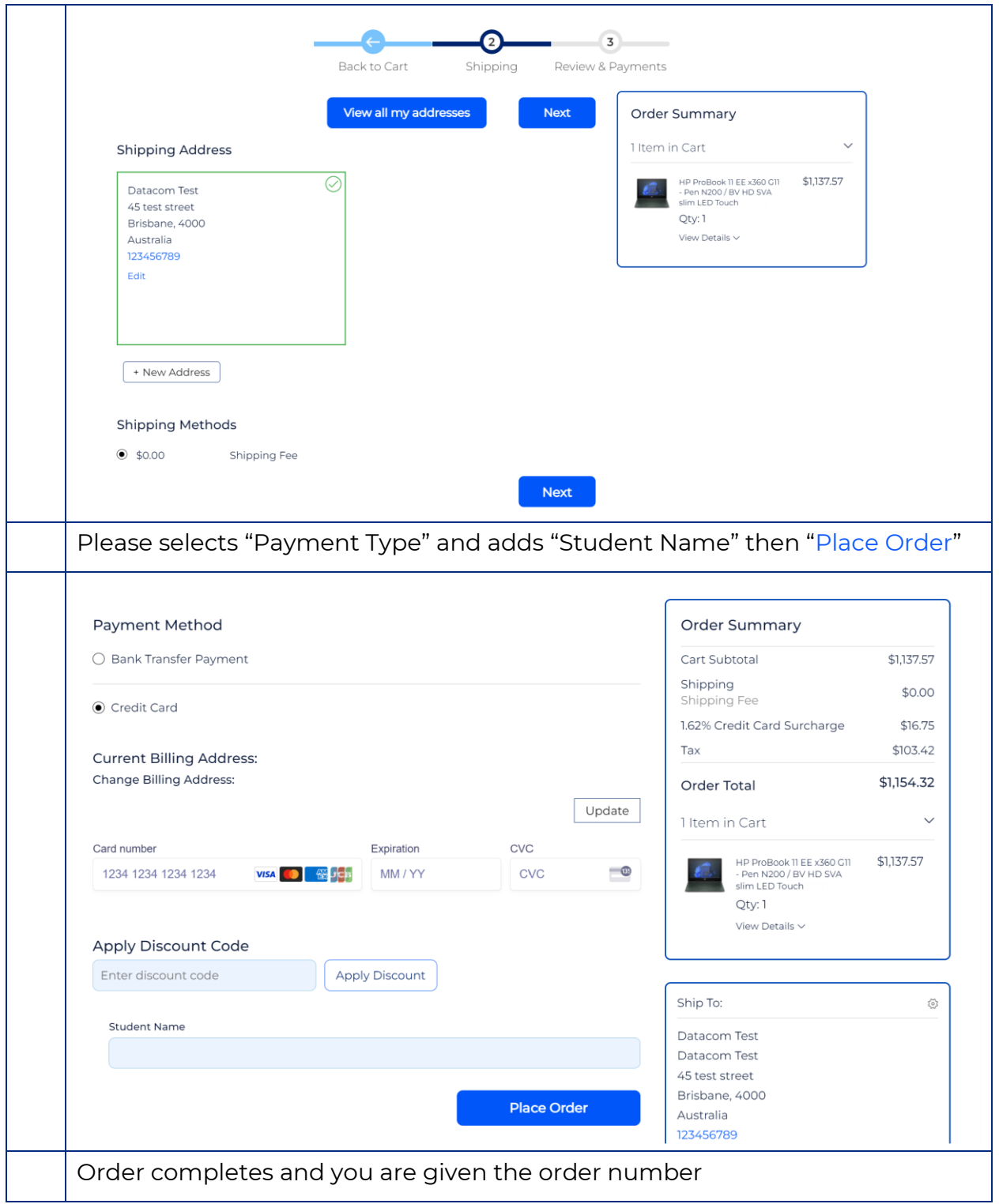

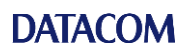

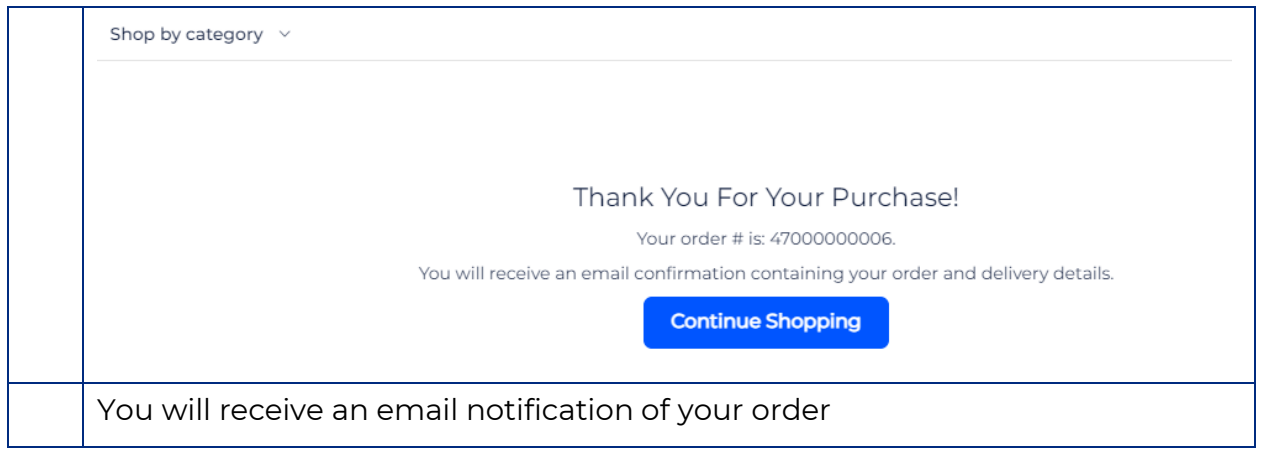